## **> with(LinearAlgebra):**

This is Example 4 from class (Exercise 3 in the textbook) using TVs and VCRs.

The default size of an array shown to the screen will be 10 columns, so the next command changes that for our big matrix!

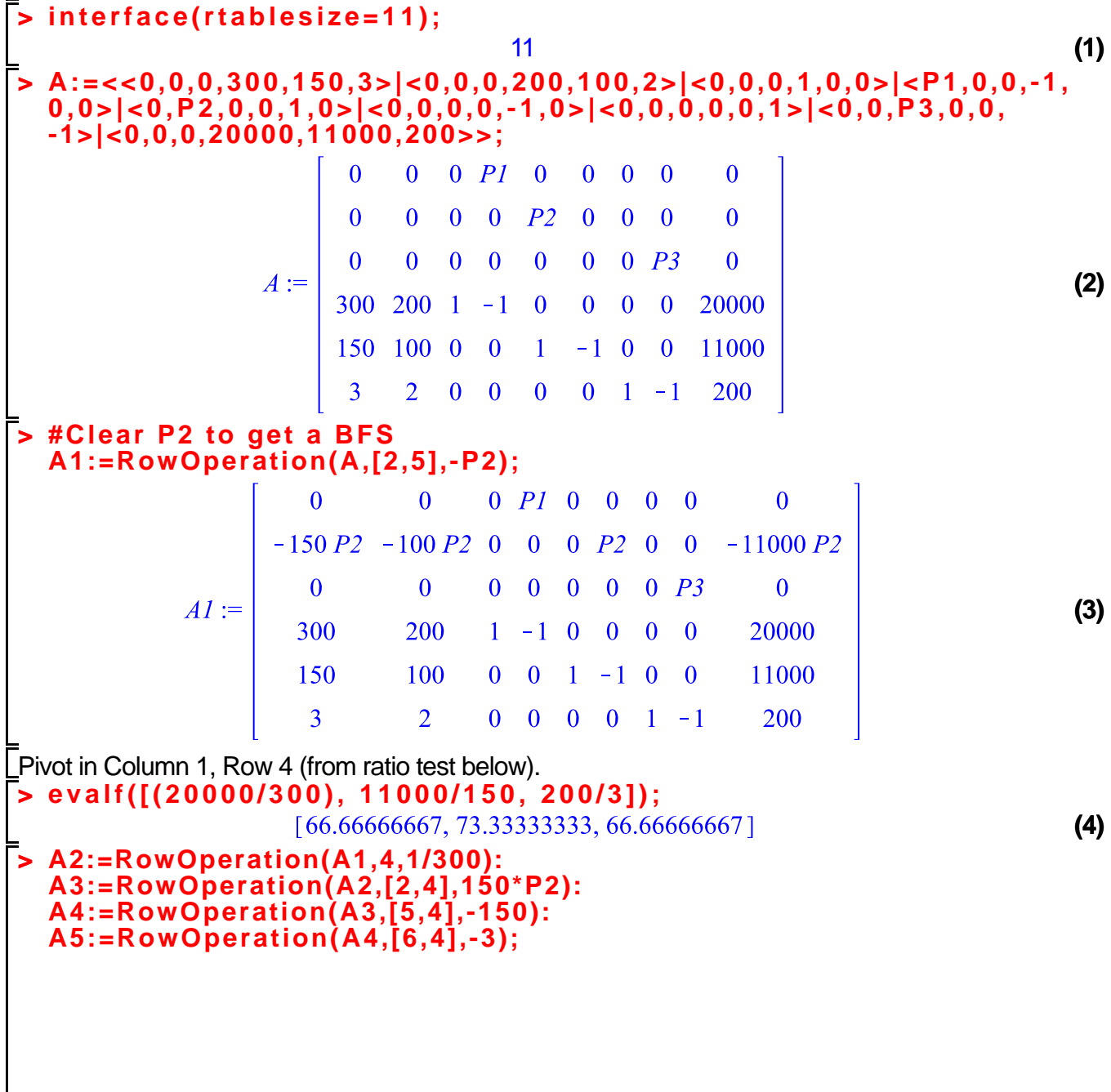

$$
A5 := \begin{bmatrix} 0 & 0 & 0 & P I & 0 & 0 & 0 & 0 & 0 \\ 0 & 0 & \frac{1}{2} P2 & -\frac{1}{2} P2 & 0 & P2 & 0 & 0 & -1000 P2 \\ 0 & 0 & 0 & 0 & 0 & 0 & 0 & P3 & 0 \\ 1 & \frac{2}{3} & \frac{1}{300} & -\frac{1}{300} & 0 & 0 & 0 & 0 & \frac{200}{3} \\ 0 & 0 & -\frac{1}{2} & \frac{1}{2} & 1 & -1 & 0 & 0 & 1000 \\ 0 & 0 & -\frac{1}{100} & \frac{1}{100} & 0 & 0 & 1 & -1 & 0 \end{bmatrix}
$$

**(5)**

Therefore, this tableau is "optimal" with basic variables x1, s2m, s3p.

 $x_1 = 66.66$ ,  $x_2 = 0$ ,  $s_1 = 0$ ,  $s_2 = 1000$  (we did not meet our profit goal), and  $s_3 = 0$